## SCENARIUSZ 8

# PREZENTACJA INSTRUKTAŻOWA POWERPOINT W PROGRAMIE PREZI – "BUDOWA DOMOWEGO SPEKTROSKOPU"

#### **SCENARIUSZ TEMATYCZNY**

dotyczący działu

### *Rozwiązywanie problemów i podejmowanie decyzji z wykorzystaniem komputera, stosowanie podejścia algorytmicznego*

z Informatyki

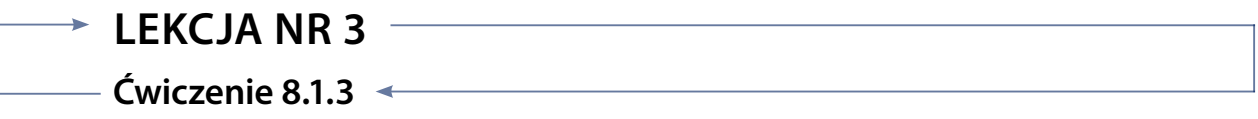

#### *Zadanie*

Wykonanie notatki opisującej fotografowane etapy. Notatki posłużą jako materiał tekstowy w czasie tworzenia prezentacji instruktażowej. Notatka ma pewien schemat, dzięki któremu można w dowolnym miejscu odnotować ważne uwagi na temat trudności realizacji zadania. Uwagi te warto opisać w instrukcji.

#### *Ocenie słownej podlega*

– jakość przygotowanych notatek.

#### *Schemat notatki - przykład*

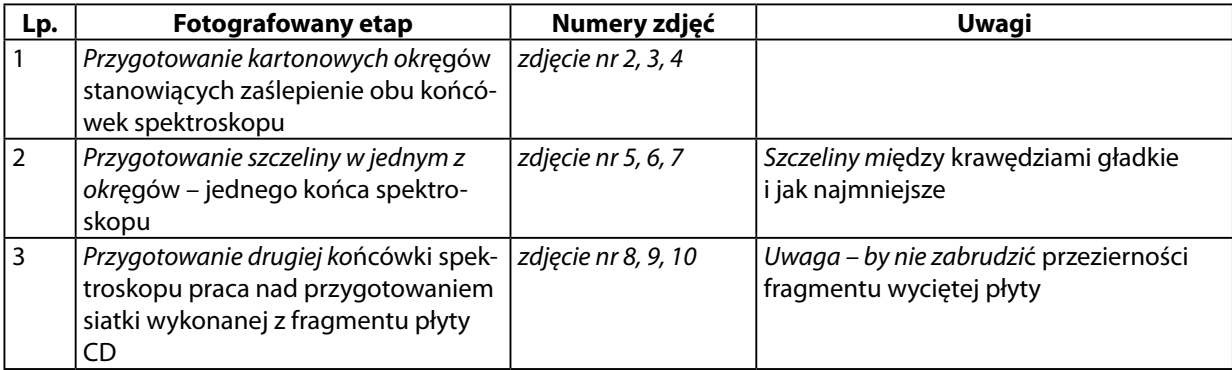

#### *Czysty schemat do wykonania notatki*

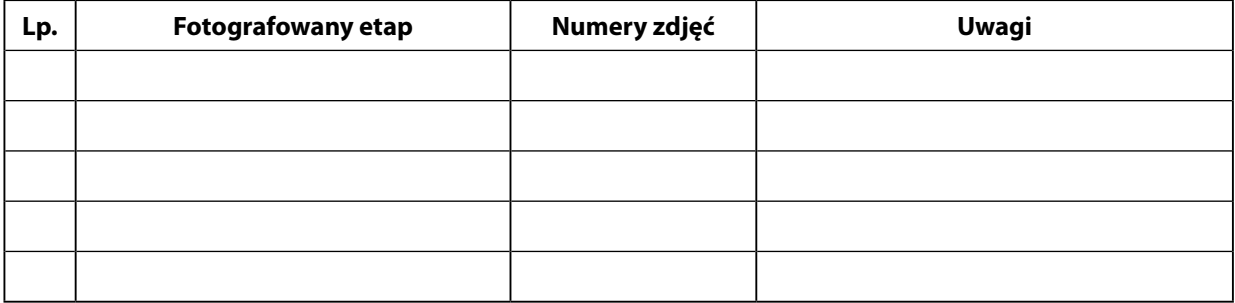